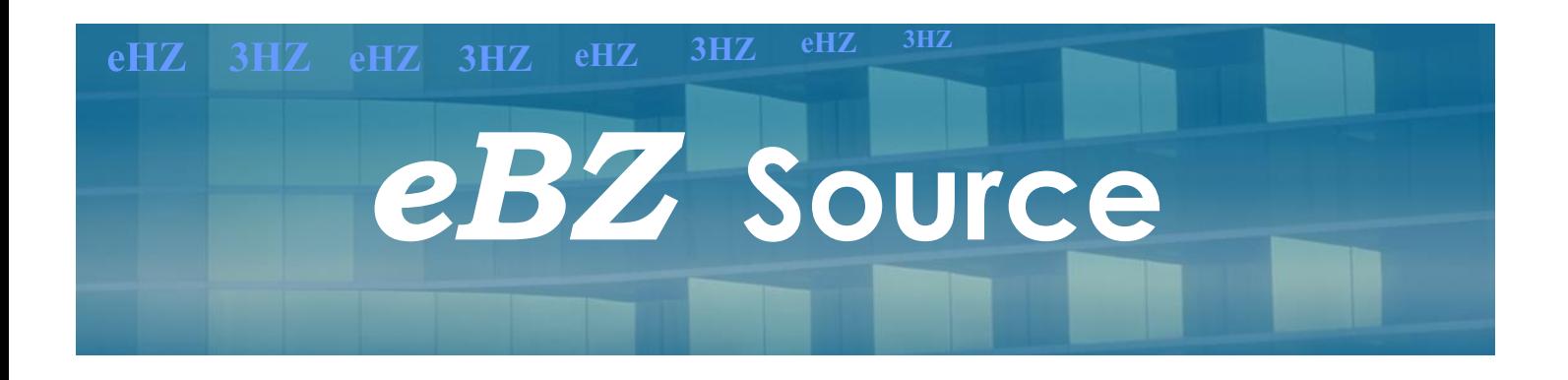

## *eBZ* **Source, die Stromquelle für den schnellen Gebrauch**

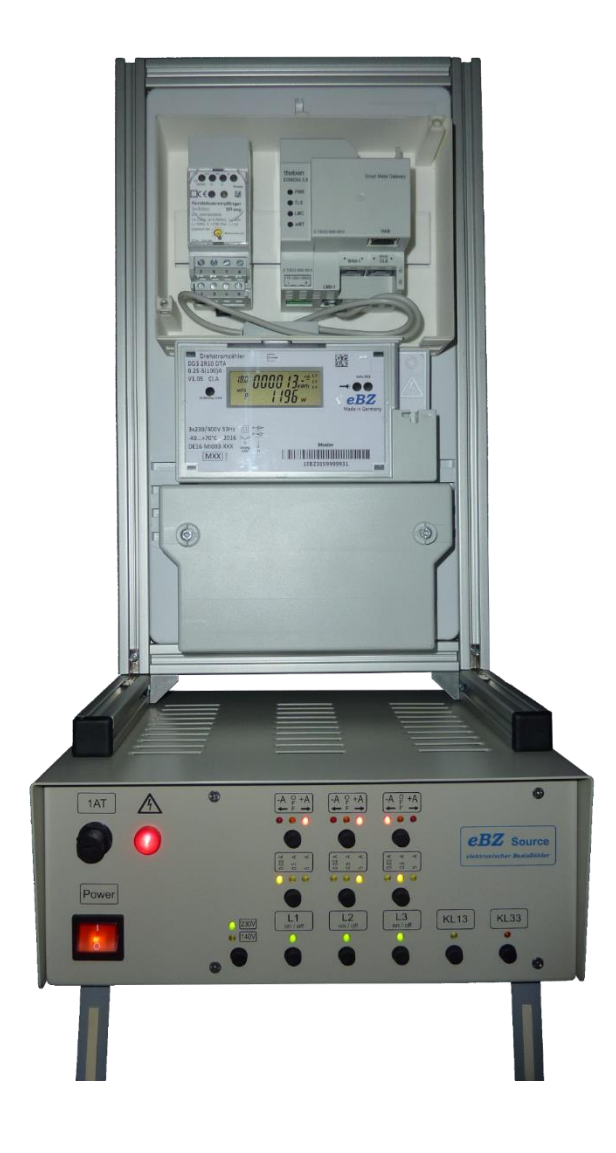

Sie möchten sich schnell von der Funktionstüchtigkeit eines Stromzählers überzeugen?

Sie möchten Ihre kaufmännischen Mitarbeiter oder Ableser schulen?

Sie bemustern öfter Stromzähler und deren Funktionalität?

Sie möchten unterschiedliche Informationen aus der Datenschnittstelle erhalten, damit Sie nachgeschaltete Systeme besser prüfen können?

Die *eBZ Source* ist ein schneller Helfer in Ihrem Tagesgeschäft. Nach der Montage und dem Anschluss eines Stromzählers durch eine Elektrofachkraft, schalten Sie die eBZ Source einfach am Netzschalter ein und simulieren schnell gezielte Betriebszustände.

Sie können alle drei Phasenspannungen einzeln ein- oder ausschalten. Anschließend können Sie in jeder einzelnen Phase die Stromstärken 0,02A, 0,5A und 5A simulieren. Weiterhin haben Sie dann noch die Möglichkeit in jeder Phase die Stromrichtung umzukehren um nicht nur einen Verbraucher (A+), sondern auch den Betriebszustand der Erzeugung (A-) darzustellen. Für den Einsatz eines Doppeltarifzählers können Sie noch die Klemmen 13 und 33 anschließen und ansteuern.

Die eBZ Source ist ein Laborgerät und darf nur durch eine Elektrofachkraft verdrahtet und bedient werden.

## **NEWSLETTER FÜR MITARBEITER FÜR MITARBEITER** *eBZ* **Source**

## **Technische Daten**

Anschluss: Schukostecker 230V, 50Hz Maximale Leistungsaufnahme 25W Interne Sicherung 1A Abmessungen: ca.120 x 255 x 300 mm (HxBxT) Gewicht: ca. 4,5 kg Genauigkeit der Stromstärke +/- 10%

Einstellmöglichkeiten:

- $\checkmark$  L1, L2, L3 jeweils "on" oder "off"
- $\checkmark$  L1, L2, L3 jeweils "A+", "off" oder "A-"
- $\checkmark$  L1, L2, L3 jeweils "0,02A", "0,5A" oder "5A"
- Ansteuerung der Klemme 13 für die Funktionalität des Doppeltarifs.
- Ansteuerung der Klemme 33 für die Umschaltung des Displays auf Doppeltarif

Lieferumfang:

- *eBZ* Source mit 230V Anschlusskabel
- Anschlusskabel zum Drehstromzähler
- Montageständer aus Aluminiumprofil zur individuellen Gestaltung
- $\checkmark$  Bedienungsanleitung

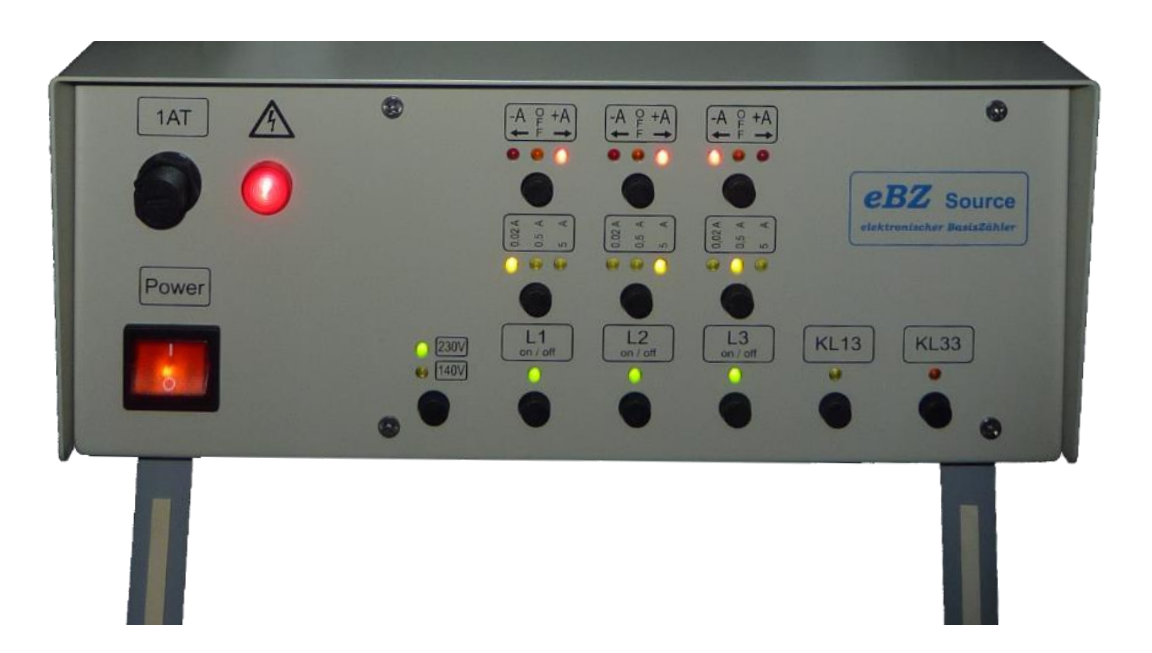

*eBZ* GmbH, Neusser Str. 8, 33649 Bielefeld Zentrale: 0521 329487-50, [Info@ebzgmbh.de,](mailto:Info@ebzgmbh.de) [www.ebzgmbh.de,](http://www.ebzgmbh.de/)